# **CSE 333 – Section 4: C++ Intro; Makefiles**

### *Const & References*

**1) Consider the following functions and variable declarations - Also covered in lecture slides.** a) Draw a memory diagram for the variables declared in main.

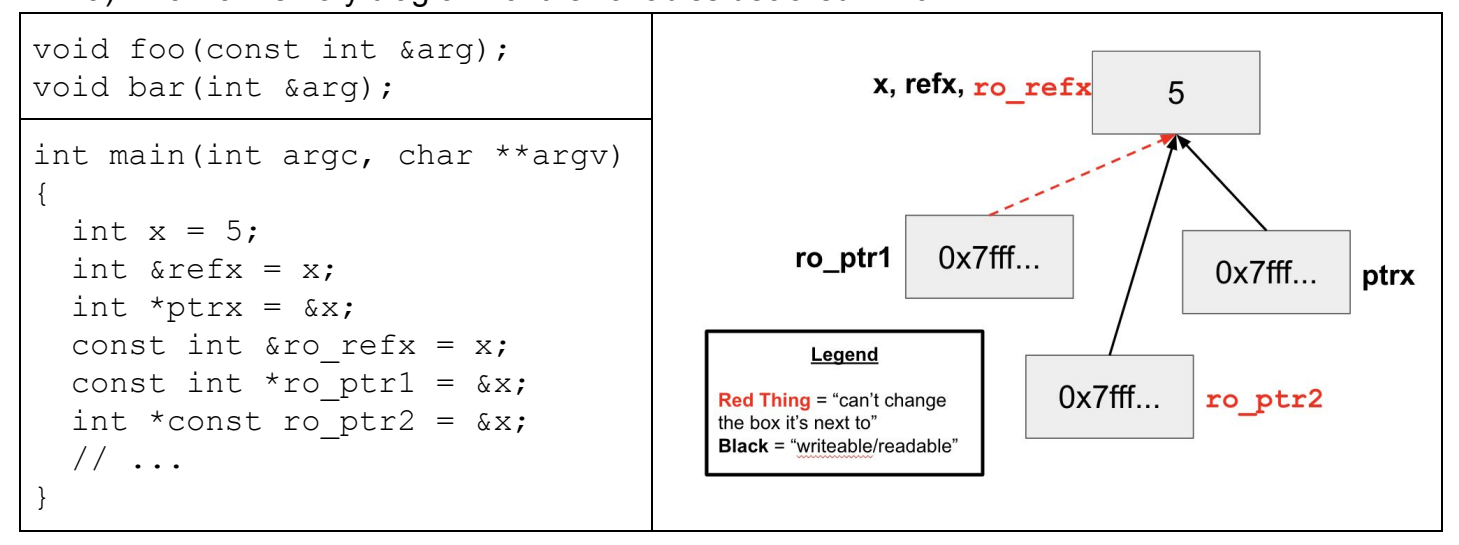

- b) When would you prefer  $\frac{void \text{ func}(int \cdot \text{Arg})}{\text{ func}(int \cdot \text{diag})}$ ; to  $\frac{void \cdot \text{func}(int \cdot \cdot \text{Arg})}{\text{ func}(int \cdot \cdot \text{diag})}$ ? Expand on this distinction for other types besides int.
- When you don't want to deal with pointer semantics, use references
- When you don't want to copy stuff over (doesn't create a copy, especially for parameters and/or return values), use references
- Style wise, we want to use **references for input parameters** and **pointers for output parameters**, with the output parameters declared last
	- c) What does the compiler think about the following lines of code:

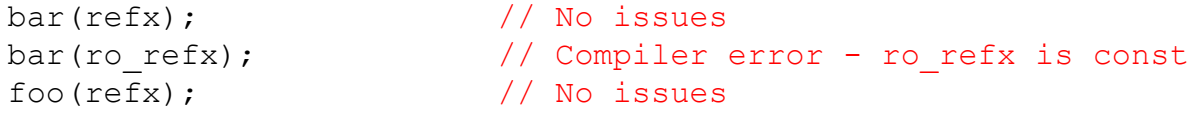

d) How about this code?

```
ro_ptr1 = (int*) 0xDEADBEEF;
// No issues
ptrx = \&\text{ro} refx;
ro\_ptr2 = ro\_ptr2 + 2;*ro ptr1 = *ro ptr1 + 1;
                              // Compiler error - ro_refx is const
                              // Compiler error - ro_ptr2 is const
                              // Compiler error - (*ro_ptr1) is const
```
e) In a function const int  $f$  (const int a); are the const declarations useful to the client? How about the programmer? What about this function needs to change to make const matter?

The const return and parameter both don't affect the client at all, since they work with copies of the parameter/return value. This enforces the programmer not to modify a at all. If  $f$ used references for the parameter/return, then it would matter to both the client and the programmer.

```
2) What does the following program print out? (5 min) Hint: box-and-arrow diagram!
```

```
int main(int argc, char** argv) {
  int x = 1; // assume &x = 0x7ff...94
  int& rx = x;int* px = & x;x, rx
  int*& rpx = px;\overline{3}222222222222rx = 2;
                                                 4 ints past xpx, rpx
  *rpx = 3;0x7f<sup>1</sup>...a4
  px += 4;cout << " x: " << x << endl; // x: 3
  cout << " rx: " << rx << endl; // rx: 3
  cout << "*px: " << *px << endl; // *px: ??? (garbage)
  cout << " &x: " << &x << endl; // &x: 0x7ff...94
  cout << "rpx: " << rpx << endl; // rpx: 0x7ff...a4
  cout << "*rpx: " << *rpx << endl; // *rpx = *px: ??? (garbage)
  return 0;
}
```
#### **3) Refer to the following poorly-written class declaration. (10 min)**

cout << m1.**get\_resp**(); cout << m2.**get\_q**();

```
class MultChoice {
public:
 MultChoice(int q, char resp) : q_(q), resp_(resp) { } // 2-arg ctor
 int get q() const { return q_; }
 char get resp() { return resp ; }
 bool Compare(MultChoice &mc) const; // do these MultChoice's match?
private:
 int q_; // question number
 char resp_; // response: 'A','B','C','D', or 'E'
}; // class MultChoice
```
**Code Snippets Error? Code Snippets Error?** int  $z = 5$ ; const int  $*x = \&z$ int  $*_{y} = \&z$  $x = y;$  $*_{X} = *_{Y};$ N N N N Y int  $z = 5$ ; int \*const  $w = \&z$ ; const int \*const  $v = \alpha z$ ;  $\star_{V} = \star_{W}$ ;  $*_{W} = *_{V};$ N N N Y N const MultChoice m1(1,'A'); MultChoice m2(2,'B'); N N const MultChoice m1(1,'A'); MultChoice m2(2,'B'); N N

> m1.**Compare**(m2); m2.**Compare**(m1);

a) Indicate (**Y**/**N**) which *lines* of the snippets of code below (if any) would cause compiler errors:

b) What would you change about the class declaration to make it better? Feel free to mark directly on the class declaration above if desired. **(optional)** Many possibilities. Importantly, make get\_resp() const and make parameter to Compare() const. Stylistically, probably makes sense to add a setter method and default constructor. Could also optionally disable copy constructor and assignment operator.

Y N N Y

#### **4) Mystery Functions (10 min)**

```
Consider the following C++ code, which has ??? in the place of 3 function names in main:
  struct Thing {
    int a;
    bool b;
  };
  void PrintThing(const Thing& t) {
    cout << boolalpha << "Thing: " << t.a << ", " << t.b << endl;
  }
  int main() {
    Thing foo = \{5, \text{true}\};
    cout << " (0) ";
    PrintThing(foo);
    cout << " (1) ";
     __???__(foo); // mystery 1: f2
    PrintThing(foo);
    cout << " (2) ";__???__(&foo); // mystery 2: f3
    PrintThing(foo);
    cout << " (3) ";__???__(foo); // mystery 3: f1, f2, f4, or f5
    PrintThing(foo);
    return 0;
  }
```
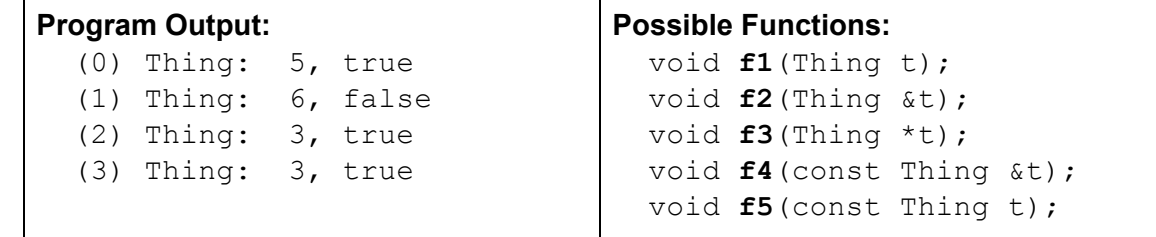

List *all* of the possible functions (**f1** - **f5**) that could have been called at each of the three mystery points in the program that would compile cleanly (no errors) and could have produced the results shown. There is at least one possibility at each point; there might be more.

● Hint: look at parameter lists and types in the function declarations and in the calls.

## *Makefiles*

Makefiles are used to manage project recompilation. Project structure and dependencies can be represented as a directed acyclic graph (DAG), which a makefile can codify in a way to recursively check what sources need to be rebuilt for a specified target. The direction of the arrows in a DAG are not important (point to dependency vs. point to target) as long as you are consistent. Makefile entries are triplets of the form:

```
target: src1 src2 … srcN
  command/commands
```
Exercise:

**5) Given the snippets of the following files, draw out the DAG and write a suitable Makefile.**

It should produce the executables UsePoint, UseThing, and Alone and have 'all' and 'clean' phony targets. (5 min)

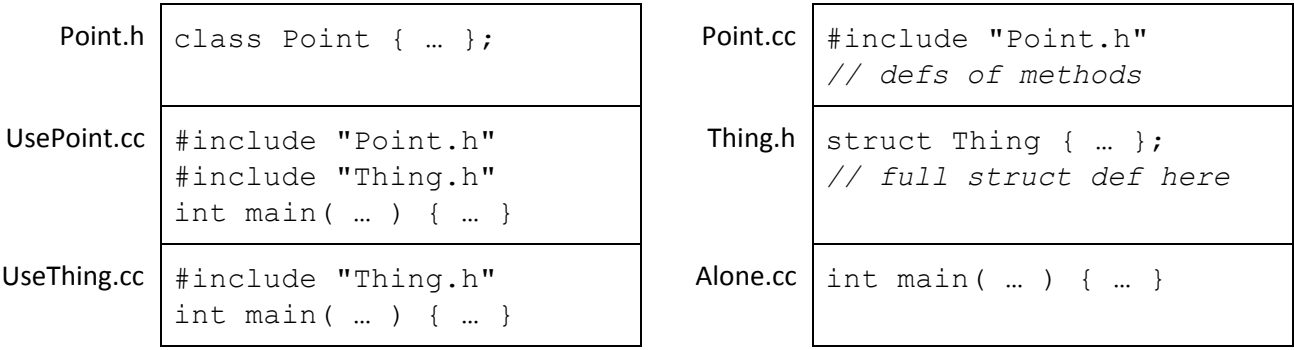

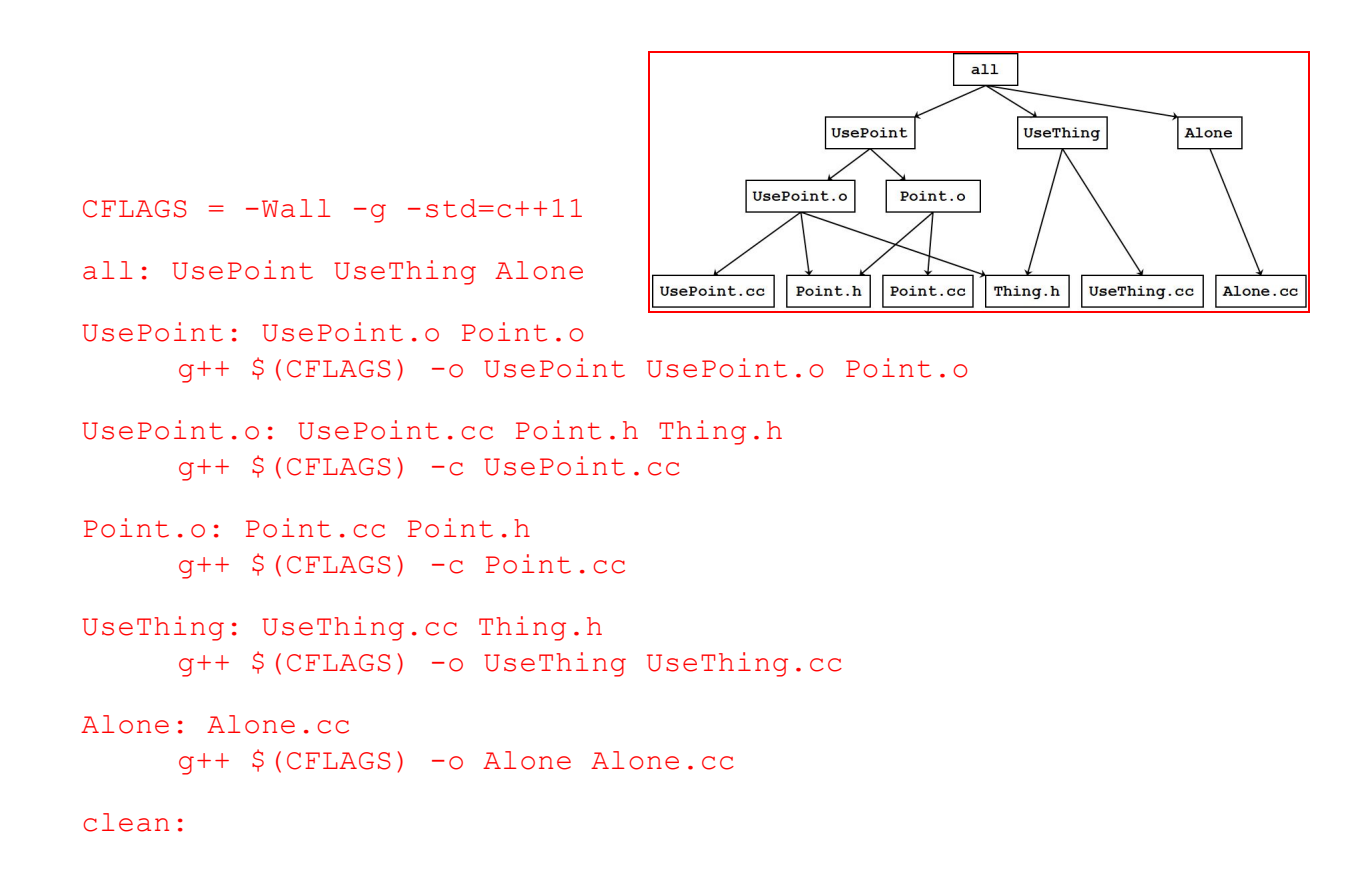

rm UsePoint UseThing Alone \*. o \*~